%, tushu007.com<br>Ac>>

 $<<$ Visual  $C++$ 

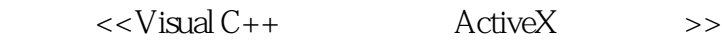

- 13 ISBN 9787113040062
- 10 ISBN 7113040063

出版时间:2000-1

 $\,$ 

页数:339

PDF

更多资源请访问:http://www.tushu007.com

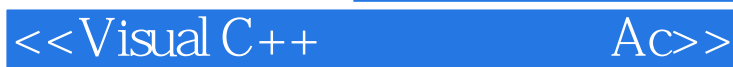

1 ActiveX 1.1 Active $X$ 1.2 ActiveX OLE Internet  $1.3$  Active $X$  $1.31$  ActiveX  $1.31.1$  ActiveX  $1.31.2$  ActiveX 1.3.2 ActiveX  $1.321$  ActiveX  $1.322$  ActiveX / 1.33 ActiveX 1.331 ActiveX  $1.332$  ActiveX 1.34 ActiveX  $1.35$  ActiveX  $1.351$  ActiveX  $1.352$  ActiveX 1.36COM 1.4 ActiveX  $1.4.1$  ActiveX  $1.42$  ActiveX 1.43 COM  $1.5$ 2<sup>d</sup> ActiveX  $2.1$ 2.1.1 Microsoft MFC 2.1.2 ActiveX ATL 2.1.3 BaseControl BaseCtl  $21.4$  $21.5$ 22  $221$ 2.2.1.1 SYSTEM.INI WIN.INI  $221.2$  INI 221.3 22.2  $2221$  $2.2.2.2$ 2.2.2.3 ActiveX 2.2.3 22.31 22.32 2.3 ActiveX 231 MIDL 23.2 Mktypelib

a<br>Ac>><br>Ac>>

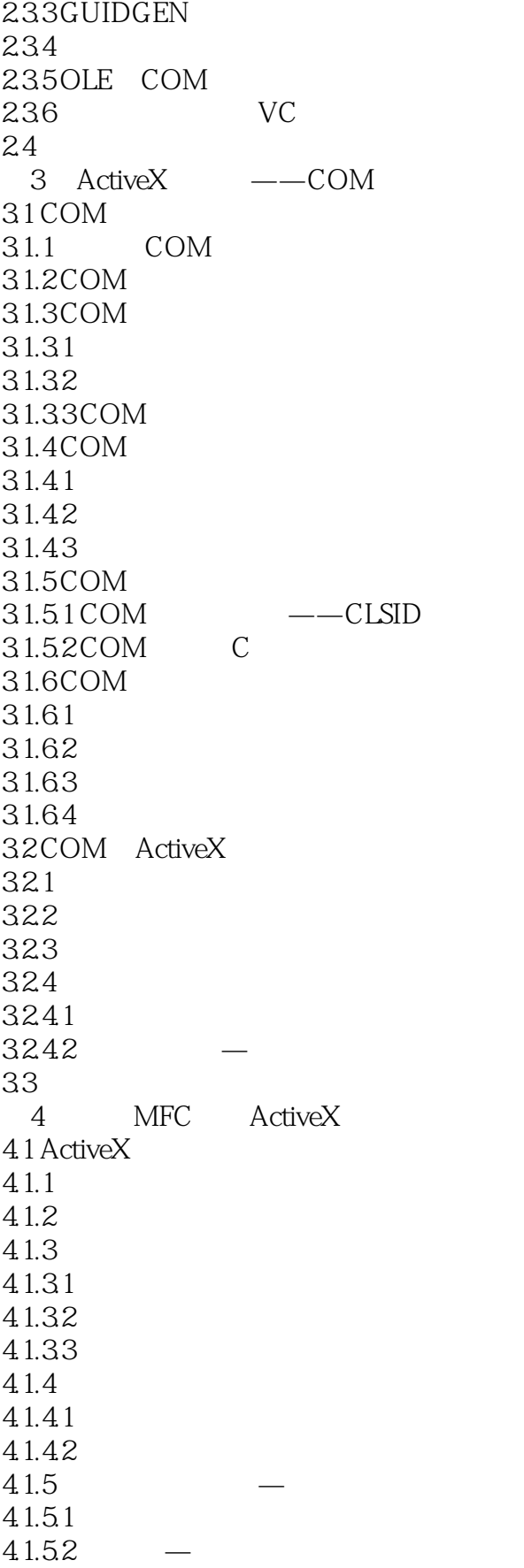

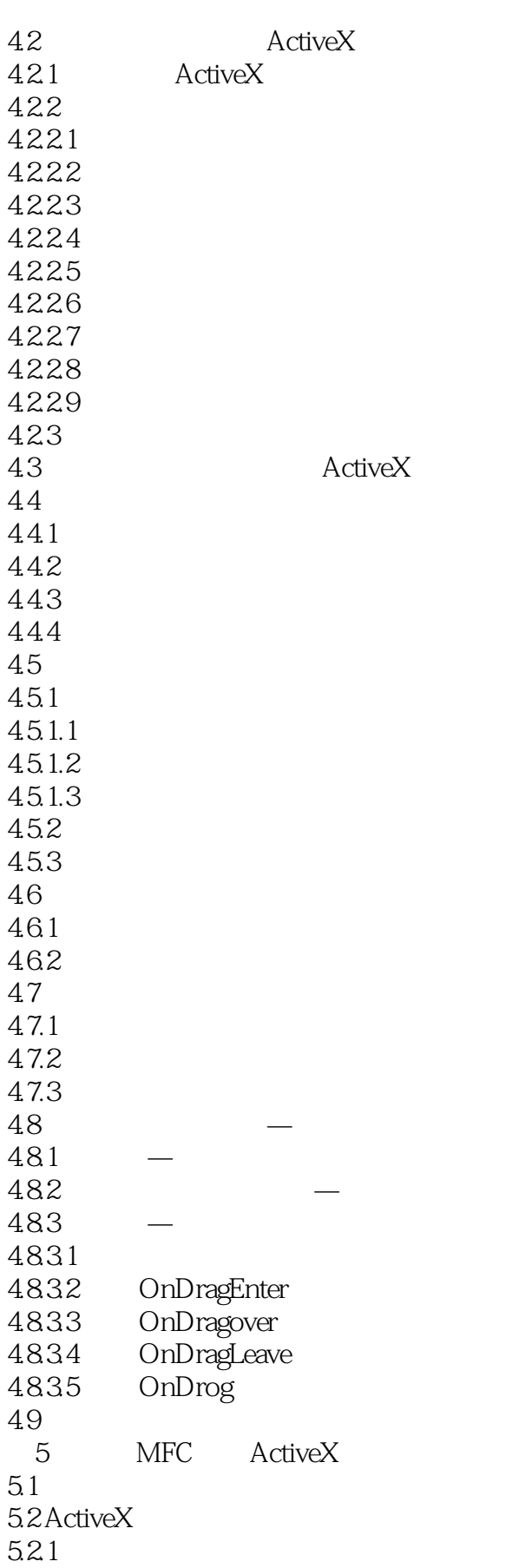

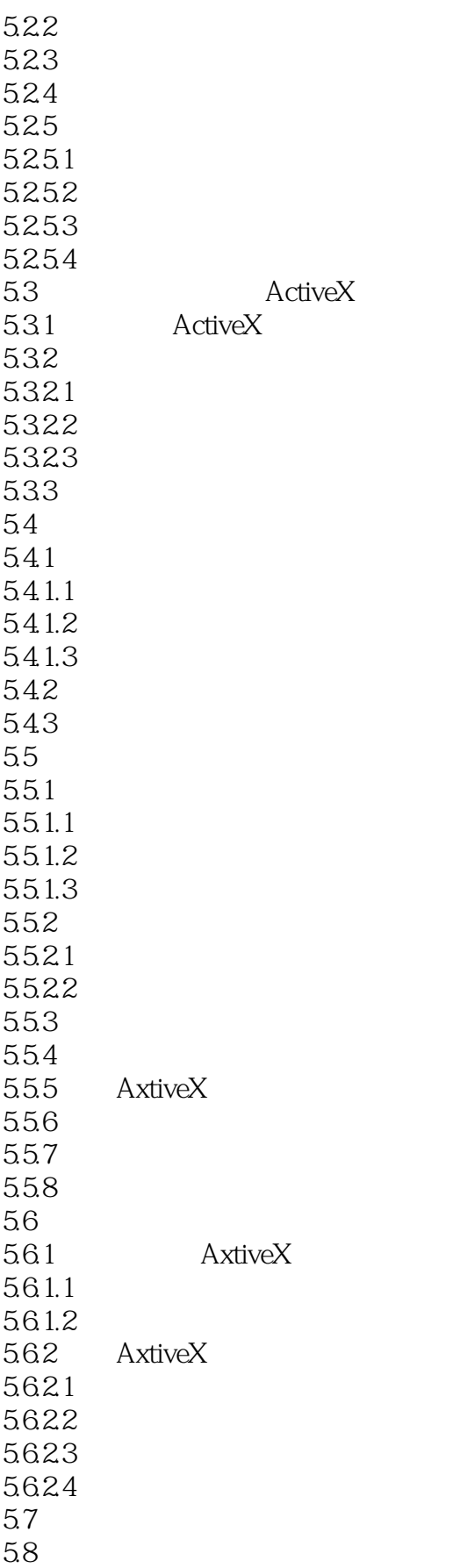

a<br>Ac>><br>Ac>>

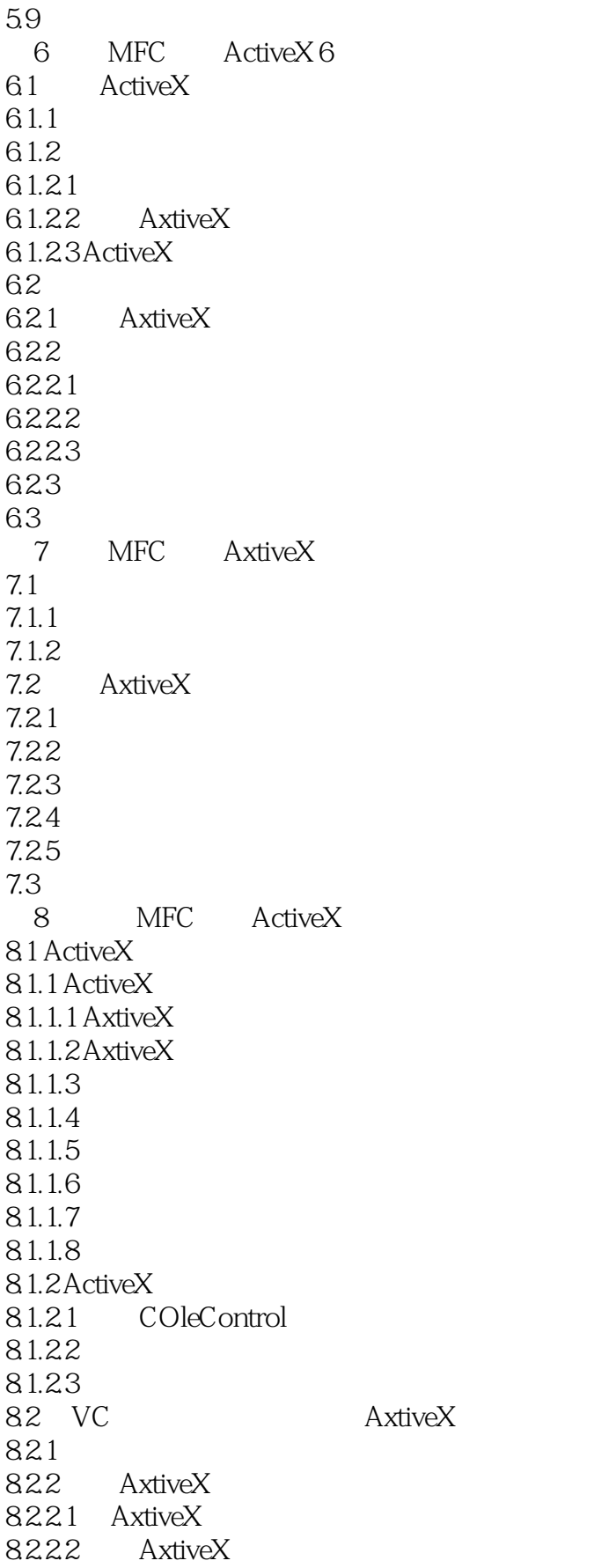

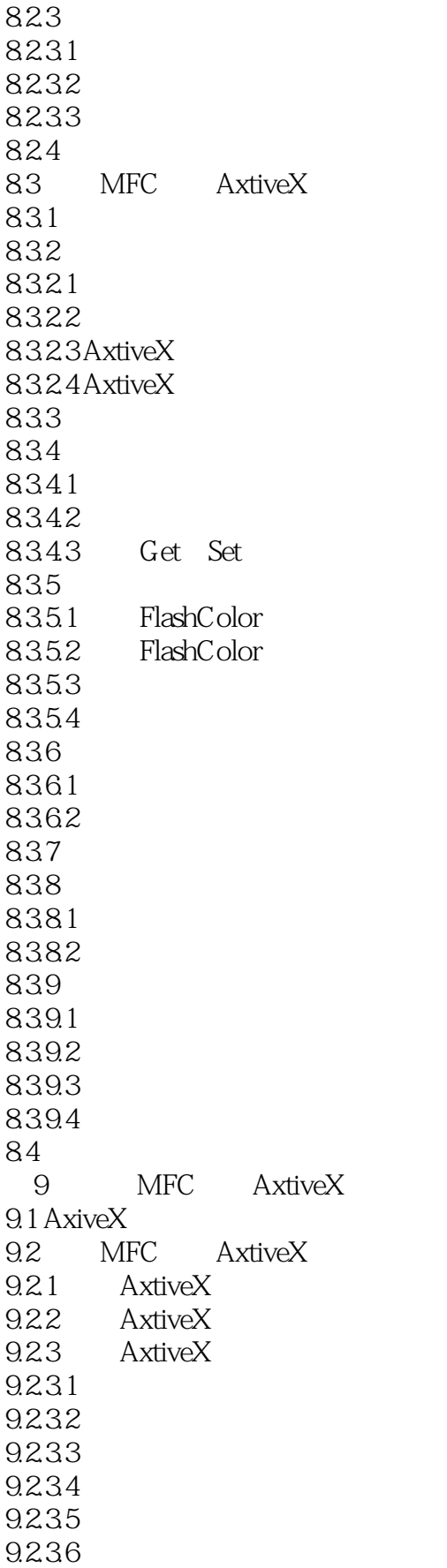

a<br>Residentified Acses

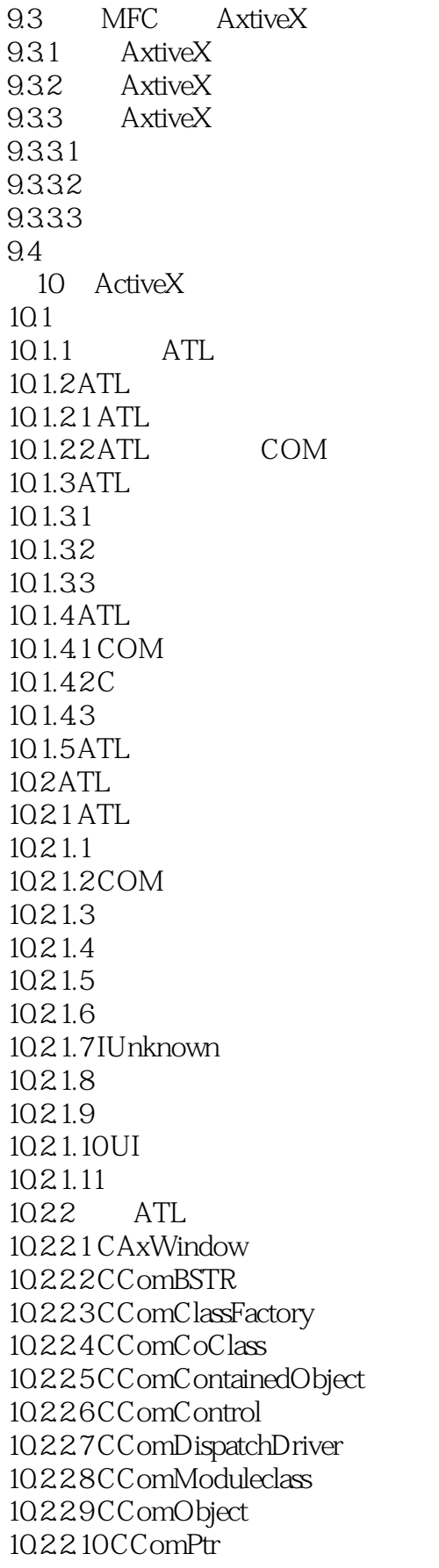

, tushu007.com

 $<<$ Visual C++ $AC>>$ 

10.2.2.11 CComVariant 10.2.2.12 CContainedWindow 10.2.2.13 CMessageMapclass 10.2.2.14 CRegKey 10.2.2.15 CStockPropImpl 10.2.2.16 C Window  $102.3$   $\sigma$  ATL 10.2.3.1 COM 10.232 10.233 10.234 10.235 10.236 10.237 10.3 11 ATL AxtiveX 11.1 AxtiveX  $11.1.1$  ATL  $11.1.1.1$  ATL  $11.1.1.2$ 11.1.2 ATL AxtiveX  $11.1.3$  AxiveX  $11.1.31$  $11.1.32$  $11.1.4$  AxtiveX  $11.1.41$  $11.1.42$  $11.1.43$  $11.1.5$  AxtiveX  $11.1.51$  $11.1.52$ 11.1.5.3  $11.1.6$  AxtiveX  $11.161$ 11.1.7 AxtiveX 11.1.7.1 11.1.7.2 11.1.7.3 11.2 Windows AxtiveX 11.2.1 Windows AxtiveX 11.22 ATL 11.2.3 AxtiveX 11.2.3.1 11.232  $11.24$  $11.241$ 11.24.2

and tushu007.com<br>Ac>>

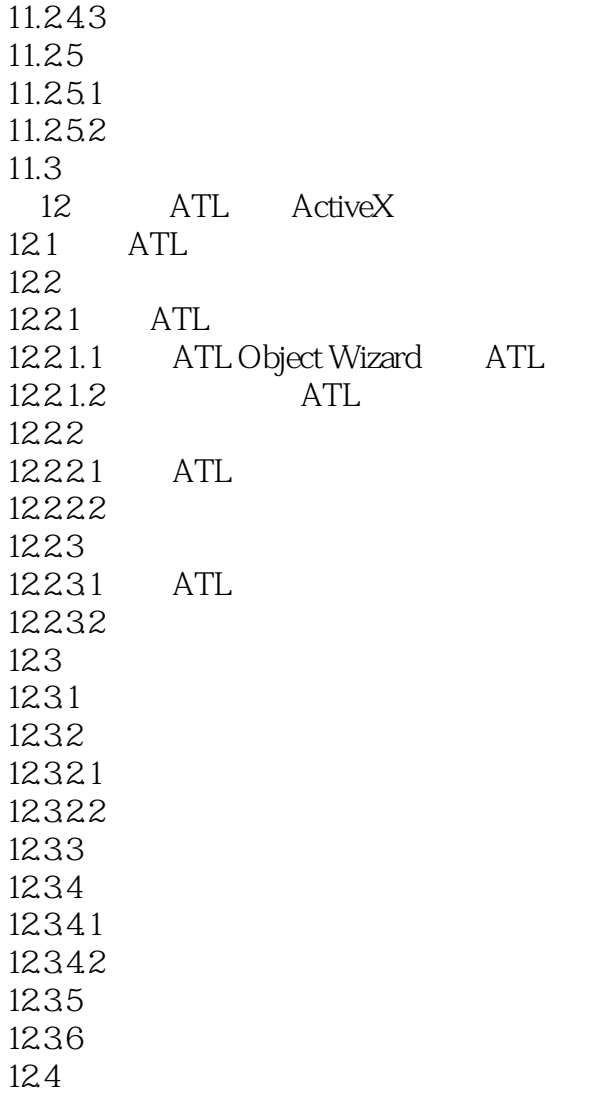

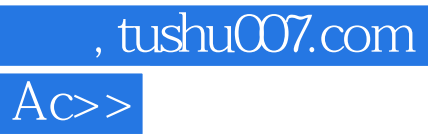

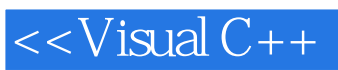

本站所提供下载的PDF图书仅提供预览和简介,请支持正版图书。

更多资源请访问:http://www.tushu007.com